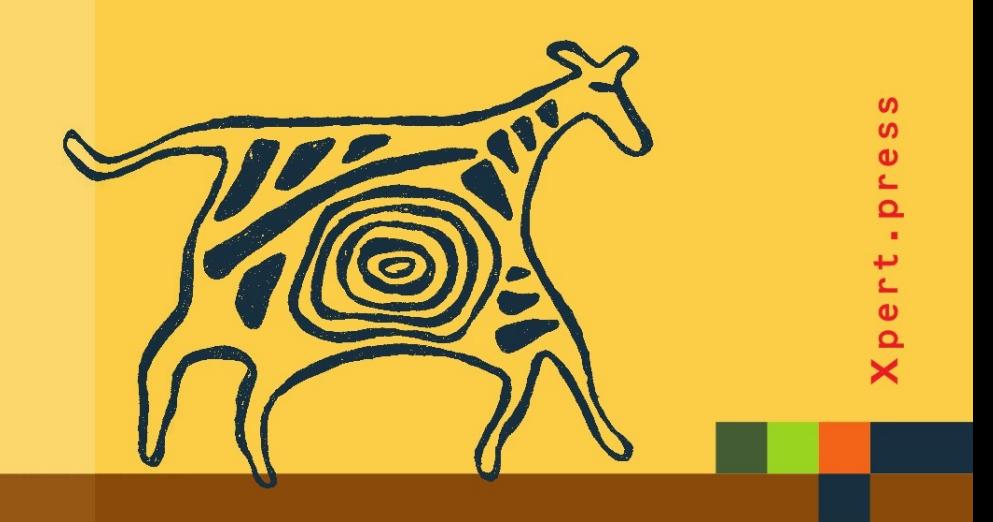

## Rainer Weber

# Technologie von Unternehmenssoftware

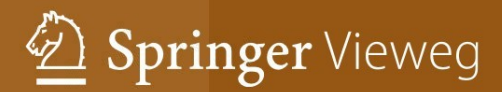

## Xpert.press

Die Reihe **Xpert.press** vermittelt Professionals in den Bereichen Softwareentwicklung, Internettechnologie und IT-Management aktuell und kompetent relevantes Fachwissen über Technologien und Produkte zur Entwicklung und Anwendung moderner Informationstechnologien. Rainer Weber

## Technologie von Unternehmenssoftware

Mit SAP-Beispielen

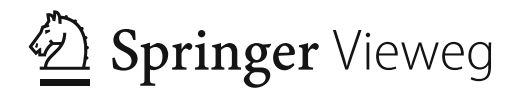

Rainer Weber Fakultät Informatik Georg-Simon-Ohm-Hochschule Nürnberg Nürnberg Deutschland

ISSN 1439-5428 ISBN 978-3-642-24422-3 ISBN 978-3-642-24423-0 (eBook) DOI 10.1007/978-3-642-24423-0

Die Deutsche Nationalbibliothek verzeichnet diese Publikation in der Deutschen Nationalbibliografie; detaillierte bibliografische Daten sind im Internet über http://dnb.d-nb.de abrufbar.

Springer Vieweg

© Springer-Verlag Berlin Heidelberg 2012

Dieses Werk einschließlich aller seiner Teile ist urheberrechtlich geschützt. Jede Verwertung, die nicht ausdrücklich vom Urheberrechtsgesetz zugelassen ist, bedarf der vorherigen Zustimmung des Verlags. Das gilt insbesondere für Vervielfältigungen, Bearbeitungen, Übersetzungen, Mikroverfilmungen und die Einspeicherung und Verarbeitung in elektronischen Systemen.

Die Wiedergabe von Gebrauchsnamen, Handelsnamen, Warenbezeichnungen usw. in diesem Werk berechtigt auch ohne besondere Kennzeichnung nicht zu der Annahme, dass solche Namen im Sinne der Warenzeichen- und Markenschutz-Gesetzgebung als frei zu betrachten wären und daher von jedermann benutzt werden dürften.

SAP, das SAP-Logo, SAP NetWeaver, SAP R/3, SAP R/2, SAP BW, SAP CRM, SAP EarlyWatch, SAP ArchiveLink, SAP GUI, SAP Business Workflow, SAP APO, ABAP, ABAP/4, BAPI und SAP HANA sind Marken oder eingetragene Marken der SAP AG, Walldorf. Microsoft Dynamics, Windows Mobile und Visual Studio sind Marken oder eingetragene Marken der Microsoft Corporation. Android ist Marke oder eingetragene Marke von Google Inc. BlackBerry ist Marke oder eingetragene Marke von RIM. iOS ist Marke oder eingetragene Marke von Apple Inc. Twix ist Marke oder eingetragene Marke der Mars Incorporated oder ihrer Tochterunternehmen.

Gedruckt auf säurefreiem und chlorfrei gebleichtem Papier.

Springer Vieweg ist Teil der Fachverlagsgruppe Springer Science+Business Media <www.springer-vieweg.de>

#### **Vorwort**

Hören Sie, ich habe reiche Erfahrungen – auf allen Gebieten des Lebens, des Denkens . . . ich bin kein Egoist. Die Menschheit soll dessen teilhaftig werden. *Die Stühle Eugène Ionesco*<sup>1</sup>

> Es ist schon alles gesagt, nur noch nicht von allen. *Karl Valentin*<sup>2</sup>

#### **Thema**

Das Buch behandelt die technologischen Konzepte von *Unternehmenssoftware*, auch *betriebliche Anwendungssysteme* oder auf Englisch *Enterprise Applications* genannt. Dabei konzentrieren wir uns auf Standardsoftware, da diese heute für Anwendungssysteme überwiegend eingesetzt wird.

Betriebliche Standardsoftware ist seit vielen Jahren auf dem Markt, und es haben sich Grundprinzipien für ihren Aufbau herausgebildet. Ähnlich wie sich in den verschiedenen Teilgebieten der Informatik technologische Konzepte wie der Von-Neumann-Rechner, die Objektorientierung oder das relationale Datenmodell etabliert haben, gibt es bei Unternehmenssoftware zum Beispiel Geschäftsobjekte, die dreistufige Client-Server-Architektur, die daten- und funktionsorientierte Integration von Anwendungssystemen, die Anpassung von Standardsoftware. Zeigen sich die Konzepte teilweise ebenfalls in nicht-betrieblichen Softwaresystemen, so kommen wesentliche Impulse doch von betrieblichen Anwendungssystemen.

<sup>1</sup> Ionesco E (1962) Die Stühle. Der neue Mieter. Reclam Universal-Bibliothek Nr. 8656, Stuttgart, S. 47.

<sup>2</sup> [http://www.karl-valentin.de/zitate.](http://www.karl-valentin.de/zitate) Abgerufen am 19.05.2011.

An Literatur, die einen Überblick über die Technologie von Unternehmenssoftware gibt, besteht nach meiner Beobachtung ein Mangel. In Lehrbüchern der Wirtschaftsinformatik wird das Thema meist nur angerissen, aus meiner Sicht zu wenig für Wirtschaftsinformatiker. Für einige Themen, z. B. Data Warehouse Systeme, gibt es zumindest Spezialliteratur, welche auch die technischen Aspekte abdeckt. Für andere Themen steht oftmals nur ausführlichere herstellerbezogene Literatur zur Verfügung, vor allem mit SAP-Bezug.

Das Buch beschränkt sich auf Kernthemen, die für die überwiegende Mehrheit der Wirtschaftsinformatiker von Belang ist und durch die anderen Teilgebiete der Wirtschaftsinformatik nicht abgedeckt sind. Daher wird die Softwaretechnik für große Standardsoftwaresysteme nur am Rande angesprochen. Hierfür gibt es ebenso Grundprinzipien und Programmiertechniken, siehe z. B. Fowler (2002) und Keller und Krüger (2006).

#### **Zielgruppe**

#### *Studierende der Wirtschaftsinformatik*

Das Buch richtet sich vor allem an Studierende der Wirtschaftsinformatik. In seiner Ausrichtung auf technologische Aspekte von Unternehmenssoftware bildet es die Brücke zwischen den Informatik- und den weiteren Inhalten eines Wirtschaftsinformatikstudiums.

#### *Studierende der Informatik*

Weiterhin ist das Buch für Studierende der Informatik von Interesse, die sich beim Studium der Architektur von Softwaresystemen betriebliche Anwendungssysteme genauer ansehen möchten. Und generell etwas über Anwendungssysteme erfahren wollen oder speziell über SAP-Software.

#### *Praktiker*

Und schließlich können es Praktiker in der Wirtschaft nutzen, welche mit betrieblichen Anwendungen bereits vertraut sind und einen Überblick über die Technologie von Unternehmenssoftware, vielleicht speziell von SAP-Systemen, erhalten möchten.

#### **Merkmale des Buchs**

#### *Kurz und bündig*

Wer liest gerne ein dickes Fachbuch? Meine Erfahrung ist, dass Leser – Studierende und andere – bei Fachbüchern die knappe Form bevorzugen. Aus meiner Sicht ist es für das Studium ausreichend, sich auf die wesentlichen Aspekte zu konzentrieren, diese dafür langfristig zu behalten. Bewusst wird nicht die vollständige Abdeckung aller Facetten angestrebt, sondern eine Auswahl gemäß Wichtigkeit und Ausgewogenheit getroffen. In dem Sinne wird ein barocker Stil vermieden und ein minimalistischer angestrebt.

#### *Einpassung zu angrenzenden Gebieten*

Passend zur Knappheit wird große Redundanz vermieden. Daher behandelt das Buch jene Inhalte nicht, welche bereits angrenzende Gebiete des Studiums abdecken. Ein Grundwissen darüber wird vorausgesetzt. Dies sind zum einen übliche Informatikinhalte wie Rechnerarchitektur, Betriebssysteme, Datenbanken, Kommunikationsnetze, insbesondere TCP/IP, HTTP und Internettechnologie, Programmierung und Softwaretechnik, vor allem UML. Zum anderen wird in der Wirtschaftsinformatik ein Grundverständnis von der Funktionalität, nicht jedoch von der Technologie von Unternehmenssoftware vorausgesetzt. So ist zum Beispiel ein erster Umgang mit SAP ERP hilfreich. Auf den Inhalt von Unternehmenssoftware wird nur in Beispielen eingegangen. In einzelnen Fällen mag es sein, dass Teile des Buchs bereits an anderer Stelle im Studium behandelt sind, z. B. die Themen XML und Web-Services.

#### *Nachhaltigkeit*

Der Inhalt soll langfristig von Nutzen sein, auch wenn sich die Technologie schnell entwickelt. Ein langlebiges, abstrahiertes Wissen ist sinnvoll, entsprechend sind die Konzepte herauszuarbeiten. Es soll möglichst von Modewellen losgelöst sein, welche in der Wirtschaftsinformatik ausgeprägt sind; sie geben zwar neue Anregungen und bestimmen die Richtung mit, blühen aber durch ihre Zugespitztheit oftmals nur kurzzeitig auf. In diesem Sinne ist in diesem Buch zum Beispiel die serviceorientierte Architektur großenteils in die funktionsorientierte Integration eingebettet, ein langfristig gültiges Konzept und bereits in Vorgängertechnologien, wie RPC oder CORBA angelegt. Motiviert von diesem Anliegen werden in Kap. [16](#page--1-0) zentrale Paradigmen summarisch mit Kapitelbezug aufgelistet und damit explizit gemacht.

#### *Durchgängig SAP-Beispiele*

Nach der Darstellung eines Konzepts erscheint zur Illustration häufig ein SAP-Beispiel. Die durchgängige Wahl von SAP-Beispielen ist dadurch begründet, dass ich mit SAP-Software gegenüber anderen Produkten am besten vertraut bin. Zudem ist die Software weit verbreitet. Und schließlich spielen didaktische, motivationssteigernde Gründe eine Rolle: Die Studierenden spüren, dass die nachhaltigen Konzepte aktuelle Bedeutung haben und schätzen, dass ihr "Marktwert" mit diesen Kenntnissen steigt. Für den Praktiker, der sich über die Technologie von Unternehmenssoftware informieren möchte, mag der Bezug zu einer vorhandenen, vielleicht "seiner" Software, ebenso ein Pluspunkt sein. Die SAP-Beispiele sollen jedoch weder eine umfassende Darstellung der Produkte noch eine Produktschulung sein.

Wer es gerne herstellerunabhängig mag, kann einfach die Abschnitte der SAP-Beispiele überspringen. Das Buch ist auch ohne diese verständlich (bis auf Kap. [3,](#page--1-0) welches eine Sonderrolle einnimmt). Ich selbst lerne allerdings gerne am Beispiel und empfinde es als schade, wenn selbst in praxisnäheren akademischen Büchern Produktbeispiele fehlen, vorgeblich, weil sich die technischen Facetten zu schnell ändern.

#### *Anwendungsbeispiel Einkauf*

Da sich das Buch auf die Technologie von Unternehmenssoftware konzentriert, sind tiefere betriebswirtschaftliche Kenntnisse nicht erforderlich. Beispiele aus Anwendungen helfen jedoch zum Verständnis. Ich verwende durchgängig solche aus dem Einkauf. Wegen der Durchgängigkeit brauchen Sie sich nur einmal in die Anwendung eindenken. Der Einkauf wurde gewählt, weil er leicht mit gesundem Menschenverstand zu durchdringen ist, anders als zum Beispiel das Rechnungswesen.

#### *Verständnis durch Anwendung in Übungen*

Der Inhalt wird durch Übungsaufgaben gefestigt. Dabei wird bewusst auf Lernfragen verzichtet, stattdessen wird auf die Anwendung des Gelernten Wert gelegt. Nach meiner Erfahrung "setzt" sich erst dadurch das Wissen bei den Studierenden. Gelegentlich wird Inhalt allein durch eine Übung vermittelt, um ihn dadurch zu "erfahren". Für alle Übungsaufgaben sind Lösungsskizzen angegeben. Für einige ist der Zugang zu einem SAP-System nötig, meist zu einem SAP ERP System, oft mit IDES-Inhalt<sup>3</sup>, für einen Teil der Übungen im Kapitel über analytische Systeme zu einem SAP Business Warehouse. Nach meiner Erfahrung haben die meisten Hochschulen im deutschsprachigen Raum über die Einrichtung der SAP University Competence Center<sup>4</sup> Zugriff auf ein SAP ERP System, viele auch auf ein SAP Business Warehouse, so dass dies selten eine Hürde sein dürfte. Im Kapitel über funktionsorientierte Integration wird das Microsoft Visual Studio zur Entwicklung eines Web-Service verwendet. Nach meiner Erfahrung wird dies ebenfalls an den meisten Hochschulen kein Hindernis darstellen.

#### *Abgeschlossene Kapitel*

Die Kapitel sind weitgehend in sich abgeschlossen, inklusive Literaturhinweise. Dadurch ist es möglich, nur einzelne Kapitel zu lesen oder die Kapitel in einer anderen Reihenfolge. Der Zusammenhang der Kapitel ist im Abschnitt "Aufbau" dargelegt.

#### *Überblick, Details und Literaturverweise*

Ich möchte die Interessen zweier Lesergruppen vereinen: "Normalleser/Überblick reicht" und "Fortgeschrittene/Das will ich genauer wissen". Einem Leser der Lesergruppe "Normalleser/Überblick reicht" soll das Buch einen Überblick über die grundlegende Technologie von Unternehmenssoftware vermitteln. Für die Lesergruppe "Fortgeschrittene/Das will ich genauer wissen" wird für Details auf speziellere Literatur verwiesen: Zum einen im Abschnitt "Weiterführende Literatur" am Ende jedes Kapitels, zum anderen finden sich gelegentlich auch im Text Details mit genauen Literaturverweisen, als Beleg und zum gründlicheren Nachvollziehen.

Bei der weiterführenden Literatur und oftmals ebenso bei der zitierten wird in der Regel auf solche Werke verwiesen, mit denen eine tiefere Einarbeitung leicht möglich ist. Daher wird eher auf lehrbuchartige Literatur verwiesen als – wissenschaftlich korrekter – auf Originalliteratur. Zum Beispiel nicht auf die 500-seitige Spezifikation von BPMN 2.0, sondern auf ein Buch, worin das Thema didaktisch und umfassend behandelt wird.

<sup>3</sup> IDES ist ein Modellunternehmen für Demonstrations- und Schulungszwecke, welches SAP als Inhalt eines Mandanten bereitstellt. Dadurch kann beim Umgang mit dem System auf Customizing-, Stamm- und Bewegungsdaten aufgesetzt werden.

<sup>4</sup> [http://www.sap-ucc.com/emea.](http://www.sap-ucc.com/emea) Abgerufen am 14.04.2011.

#### **Aufbau**

Das Buch gliedert sich in drei Teile:

#### *Teil I: Anwendungssysteme und Systemlandschaft*

Teil I befasst sich mit der Technologie und den Modellierungskonzepten einzelner Typen von Anwendungssystemen sowie ihrem Zusammenwirken in einer Systemlandschaft.

Kapitel [1](#page-27-0) stellt ein Schichtenmodell zur Einordnung vor und gibt einen Überblick über Teil I.

Kapitel [2](#page--1-0) behandelt die Modellierungssicht operativer Systeme: Geschäftsdaten, Geschäftsobjekte, Geschäftsprozesse und Geschäftsschnittstellen. Diese Konzepte sind ebenso für die weiteren Systemtypen bedeutsam. SAP ERP und Beispiele aus der SAP NetWeaver Technologie für die behandelten Modellierungskonzepte, z. B. das ABAP-Dictionary und diverse Geschäftsobjektkonzepte bis hin zu Business Objects in Enterprise SOA, werden verwendet.

In Kap. [3](#page--1-0) geht es um die Client-Server-Architektur als die technische Infrastruktur aller Systemtypen, gleichsam der "Motor" eines Anwendungssystems. Sie wird weitgehend am Beispiel von SAP-Software erklärt. Daneben werden kurz alternative Architekturen, die Java Enterprise Edition sowie Microsoft.NET, angesprochen.

Kapitel [4](#page--1-0) behandelt analytische Systeme, speziell Data Warehouse Systeme, die sich vom Aufbau und der Modellierungssicht her von operativen Systemen unterscheiden. Hier und in den nächsten beiden Kapiteln wird motiviert, weswegen weitere Systeme neben dem als "eierlegende Wollmilchsau" erscheinenden ERP-System sinnvoll sein können. Das neuere Konzept der Hauptspeicherdatenbanken wird angesprochen. Beispiel: SAP Business Warehouse.

In Kap. [5](#page--1-0) werden Planungssysteme an Hand von Supply Chain Management Systemen dargestellt. Beispiel: SAP Supply Chain Management.

Kapitel [6](#page--1-0) führt den Begriff der Systemlandschaft ein, der Zusammenschluss mehrerer Anwendungssysteme. Beispiele: SAP System Landscape Directory, SAP NetWeaver Master Data Management und SAP Customer Relationship Management. Neben dem "klassischen" Fall werden neuere Architektur- und Organisationsansätze dargestellt: Die serviceorientierte Architektur und Cloud-Computing, auch am Beispiel von SAP Business ByDesign.

#### *Teil II: Integrationstechniken*

Das Thema von Teil II sind Integrationstechniken, mit welchen Anwendungssysteme in einer Systemlandschaft verbunden werden.

Kapitel [7](#page--1-0) gibt einen Überblick über die Integrationstechniken.

Kapitel [8](#page--1-0) stellt die erste vor: die Integration über die Benutzeroberfläche, dargestellt an Hand von Portalsystemen. Beispiel: SAP NetWeaver Portal.

Kapitel [9](#page--1-0) behandelt die Integration über Datenaustausch. XML steht stellvertretend für Techniken zum Austausch strukturierter Geschäftsdaten. Beispiel: Datenaustauschkonzepte in SAP-Software.

Kapitel [10](#page--1-0) hat die funktionsorientierte Integration zum Thema, erläutert vor allem mittels Web-Services. Beispiele: SAP Business Application Programming Interface (BAPI), SAP Enterprise SOA.

Kapitel [11](#page--1-0) stellt die nachrichtenorientierte Infrastruktur vor, welche die datenaustausch- und funktionsorientierte Integration unterstützt. Beispiel: SAP NetWeaver Process Integration.

In Kap. [12](#page--1-0) geht es um die geschäftsprozessorientierte Integration, einschließlich systemübergreifender Geschäftsprozesse. Beispiele: SAP Business Workflow, SAP NetWeaver BPM, SAP Records Management.

#### *Teil III: Lebenszyklus*

Teil III dreht sich nicht mehr um Systemstrukturen, sondern um Methoden, welche beim Einsatz von Unternehmenssoftware angewendet werden, insbesondere bei deren Einführung und Betrieb. Er bietet die technische Schnittstelle zum Informationsmanagement.

Kapitel [13](#page--1-0) gibt einen Überblick über den Teil und zeigt ein Phasenmodell für den Lebenszyklus einer Systemlandschaft auf. In den Folgekapiteln werden zwei wichtige Phasen herausgegriffen.

Kapitel [14](#page--1-0) behandelt die Anpassung von Standardsoftware mit unterschiedlichen Mitteln. Beispiele: Customizing in SAP-Systemen, Eigenentwicklung mit ABAP, SAP Änderungs- und Transportwesen, SAP Business Add-in, Anpassung in SAP Business ByDesign und in SAP Records Management.

Kapitel [15](#page--1-0) zeigt Aufgaben der Systemadministration. Beispiele: SAP-Berechtigungswesen, Systemüberwachung und Problembearbeitung für SAP-Systeme, SAP Solution Manager, Archivierung in SAP-Software.

Kapitel [16](#page--1-0) schließt mit einer Zusammenfassung und einem Denkanstoß, wie Unternehmenssoftware heute ist und wie sie gewünscht wäre. Im Kapitel findet sich auch eine Übersicht über abstrakte Konzepte, welche in den verschiedenen Kapiteln des Buchs am Beispiel angesprochen wurden. Damit versucht es, das "Denken in Strukturen", ein oft angesprochener Nutzen abstrakter Wissenschaften wie der Informatik und der Mathematik, explizit zu machen.

#### **Dank**

Einige Fachkundige aus der Wirtschaft (Softwareanbieter, Beratungsunternehmen, Anwender) und aus der Hochschule haben Kapitelentwürfe gelesen, nützliche Anregungen gegeben und Verbesserungsvorschläge gemacht. Ich danke diesen Probelesern, namentlich Oliver Fischer, Peter Rausch, Joachim Scheja, Christian Schiedermeier, Klemens Schmid und Arnulf Zitzelsberger. In gleicher Weise danke ich meinem Lektor, Herrn Hermann Engesser.

#### **Literatur**

#### *Weiterführende Literatur*

Eigentlich müsste man für dieses Kapitel schreiben "wegführende Literatur", denn die folgende Literatur setzt das Thema entweder in betriebswirtschaftlicher oder informatischer Richtung fort. Somit ist die Literatur komplementär zu diesem Buch zu sehen.

Zum einen also die Bücher aus eher *betriebswirtschaftlicher* Sicht, d. h. der in Systemen enthaltenen Anwendungen; die Technologie steht dort nicht im Zentrum, wenngleich dem Thema im folgenden Buch ein Kapitel gewidmet ist:

Gronau N (2010) Enterprise Resource Planning: Architektur, Funktionen und Management von ERP-Systemen. 2. Auflage. Oldenbourg, München

Mertens P (2009) Integrierte Informationsverarbeitung 1: Operative Systeme in der Industrie. 17. Auflage. Gabler, Wiesbaden

Mertens P, Meier M (2008) Integrierte Informationsverarbeitung 2: Planungs- und Kontrollsysteme in der Industrie. 10. Auflage. Gabler, Wiesbaden

Zum anderen die näher an der Technologie verteilter Systeme angesiedelte Literatur, d. h. die *informatische*. Sie betrifft vor allem Teil II und Kap. [3.](#page--1-0) Hier gibt es mehr Berührung und teilweise Überlappung als bei der ersten genannten Kategorie: Coulouris G, Dollimore J, Kindberg T (2002) Verteilte Systeme. 3. Auflage. Pearson Studium, München

Illik JA (2007) Verteilte Systeme. Expert, Renningen

Mandl P (2009) Master-Kurs Verteilte betriebliche Informationssysteme. Vieweg+Teubner, Wiesbaden

Tanenbaum A, van Steen M (2007) Verteilte Systeme. 2. Auflage. Pearson Studium, München

#### *Weitere zitierte Literatur*

Fowler M (2002) Patterns of Enterprise Application Architecture. Addison-Wesley Longman, Amsterdam

Keller H, Krüger S (2006) ABAP Objects. 3. Auflage. Galileo Press, Bonn

## **Abkürzungsverzeichnis**

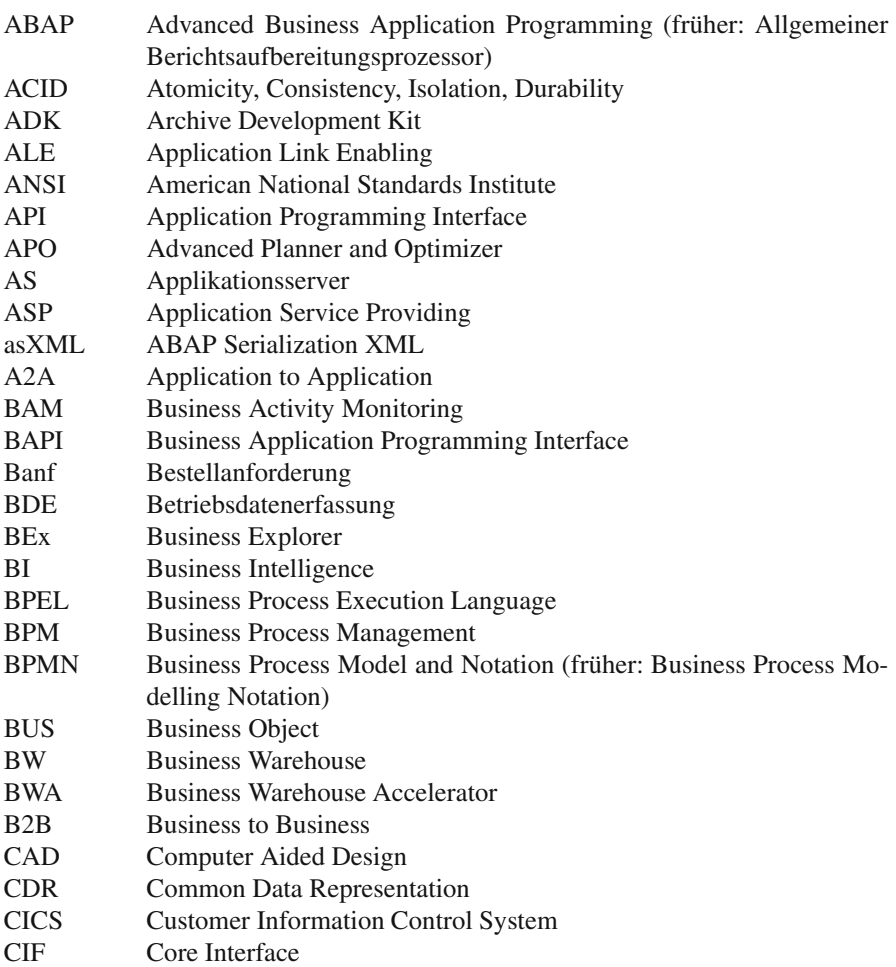

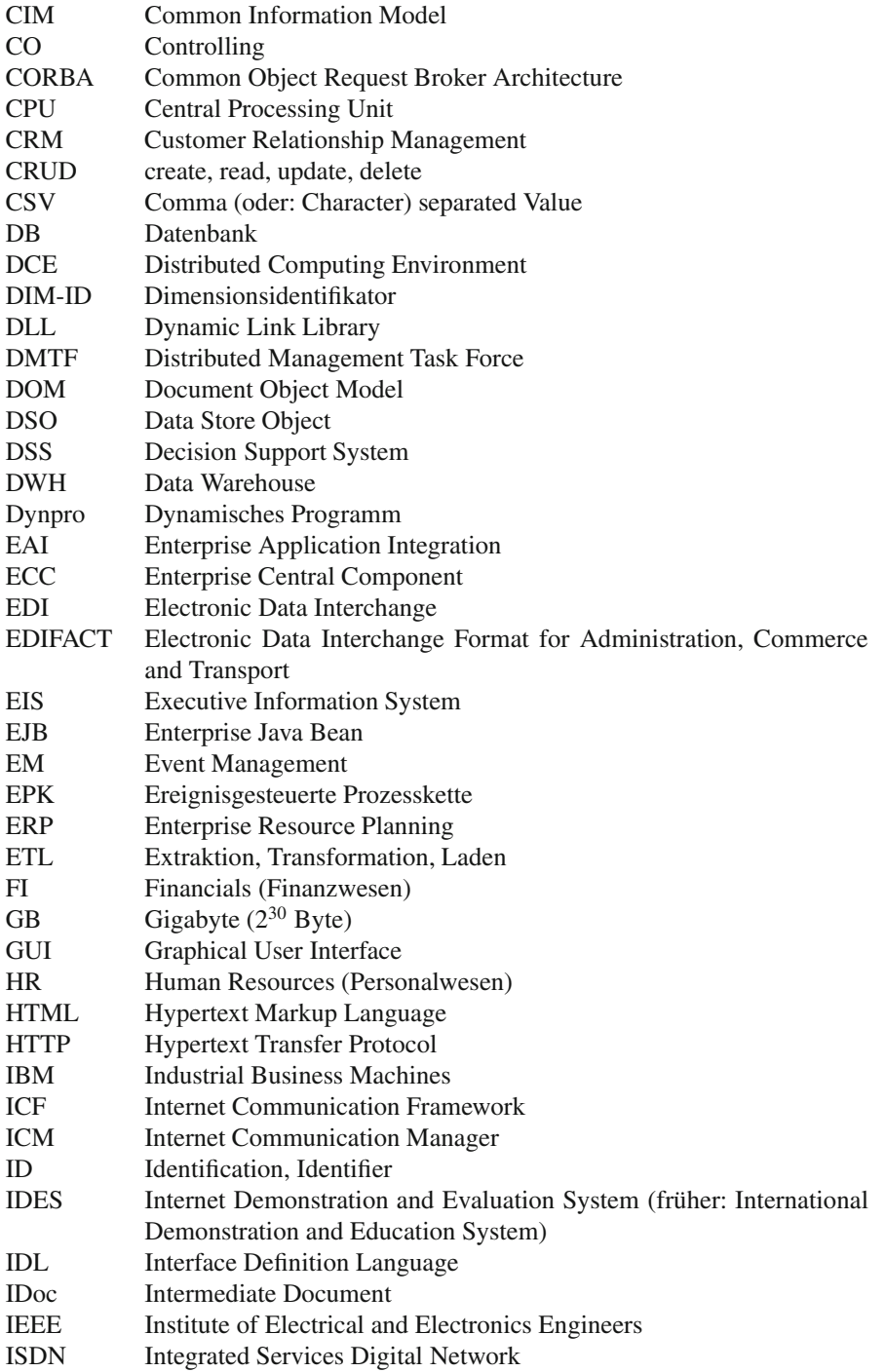

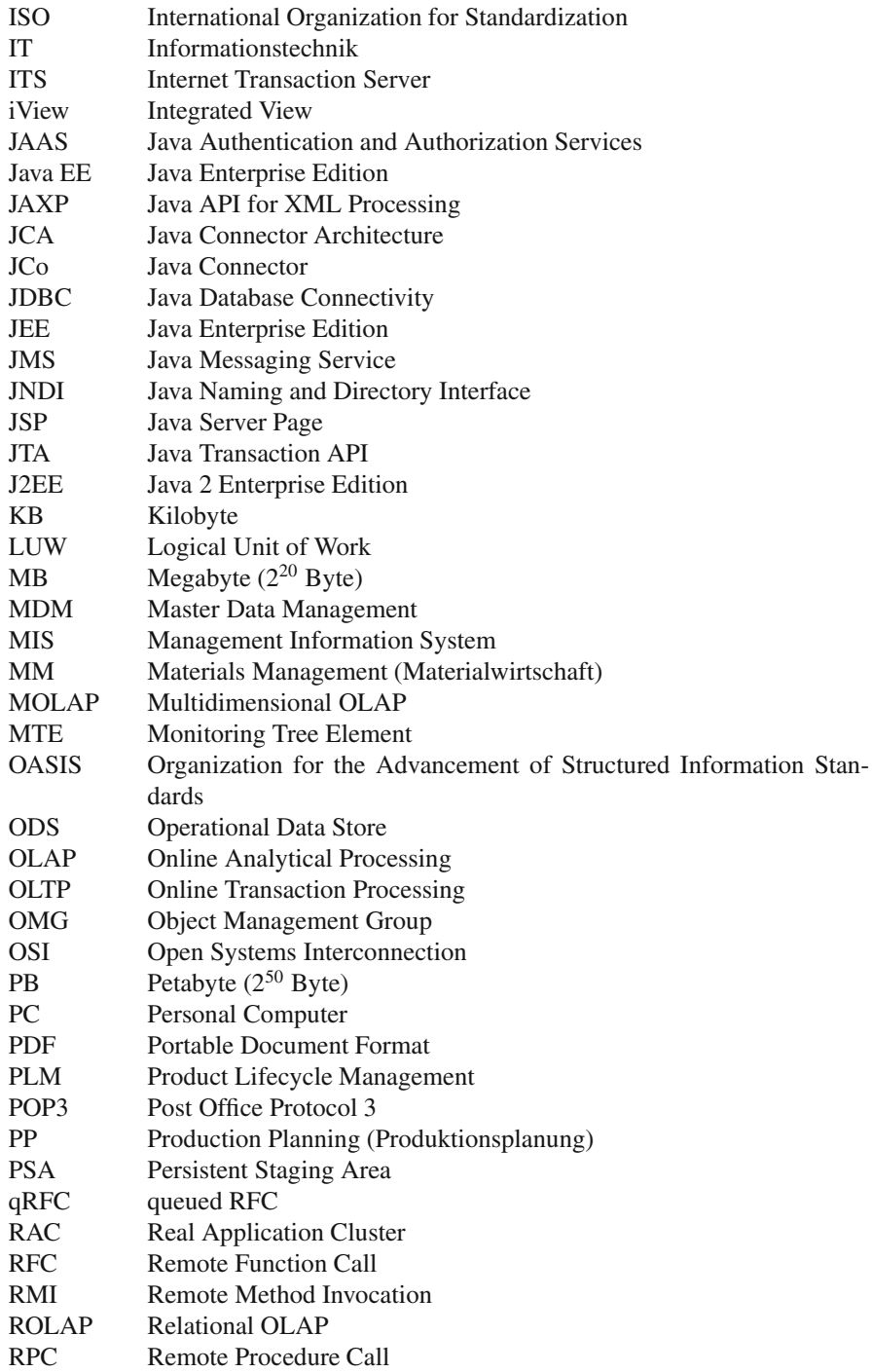

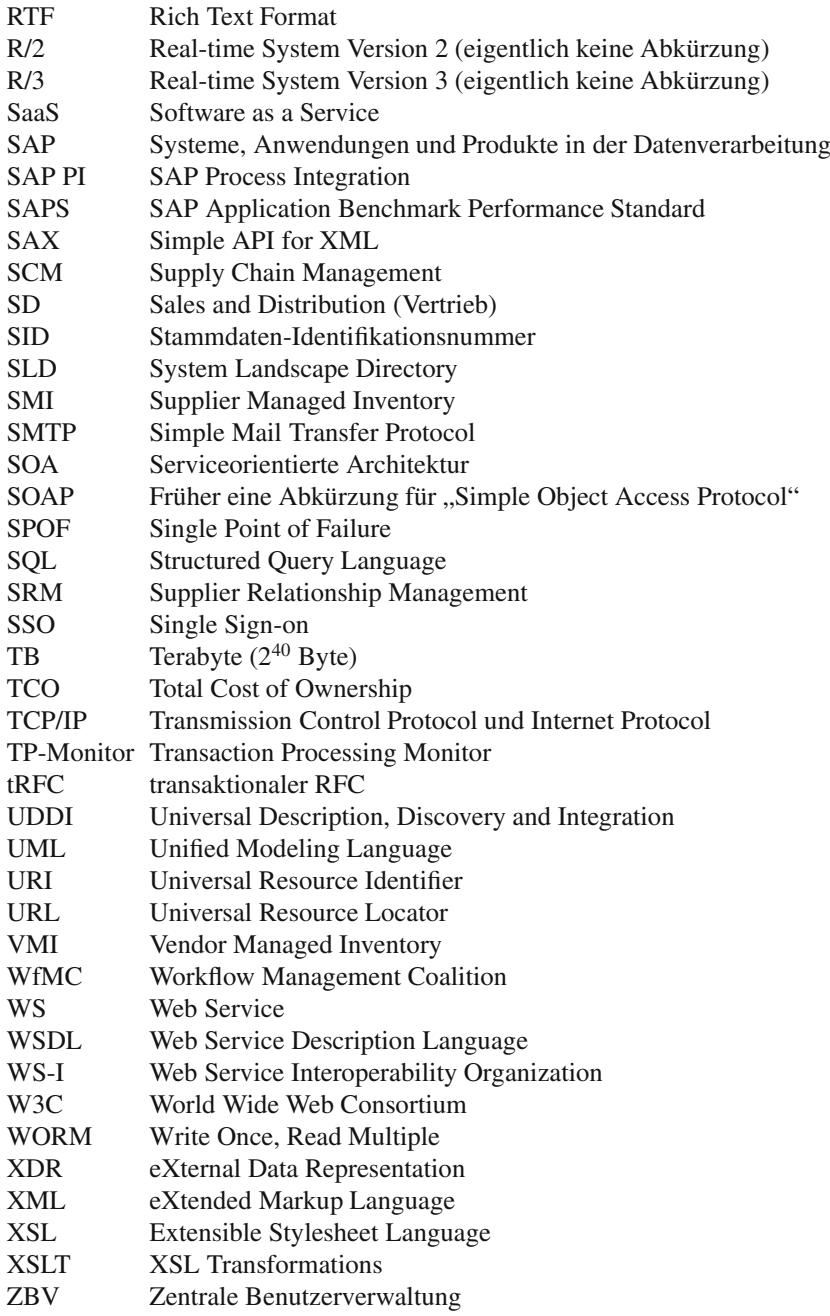

### **Inhaltsverzeichnis**

#### **Teil [I Anwendungssysteme und Systemlandschaft](#page-26-0)**

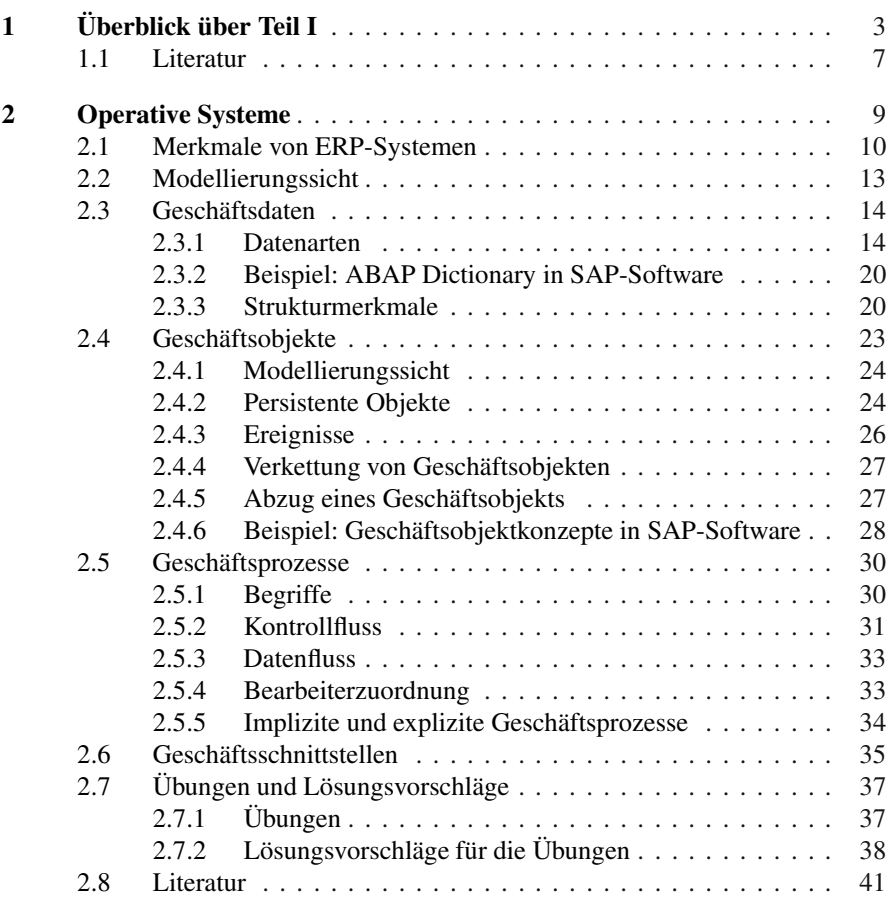

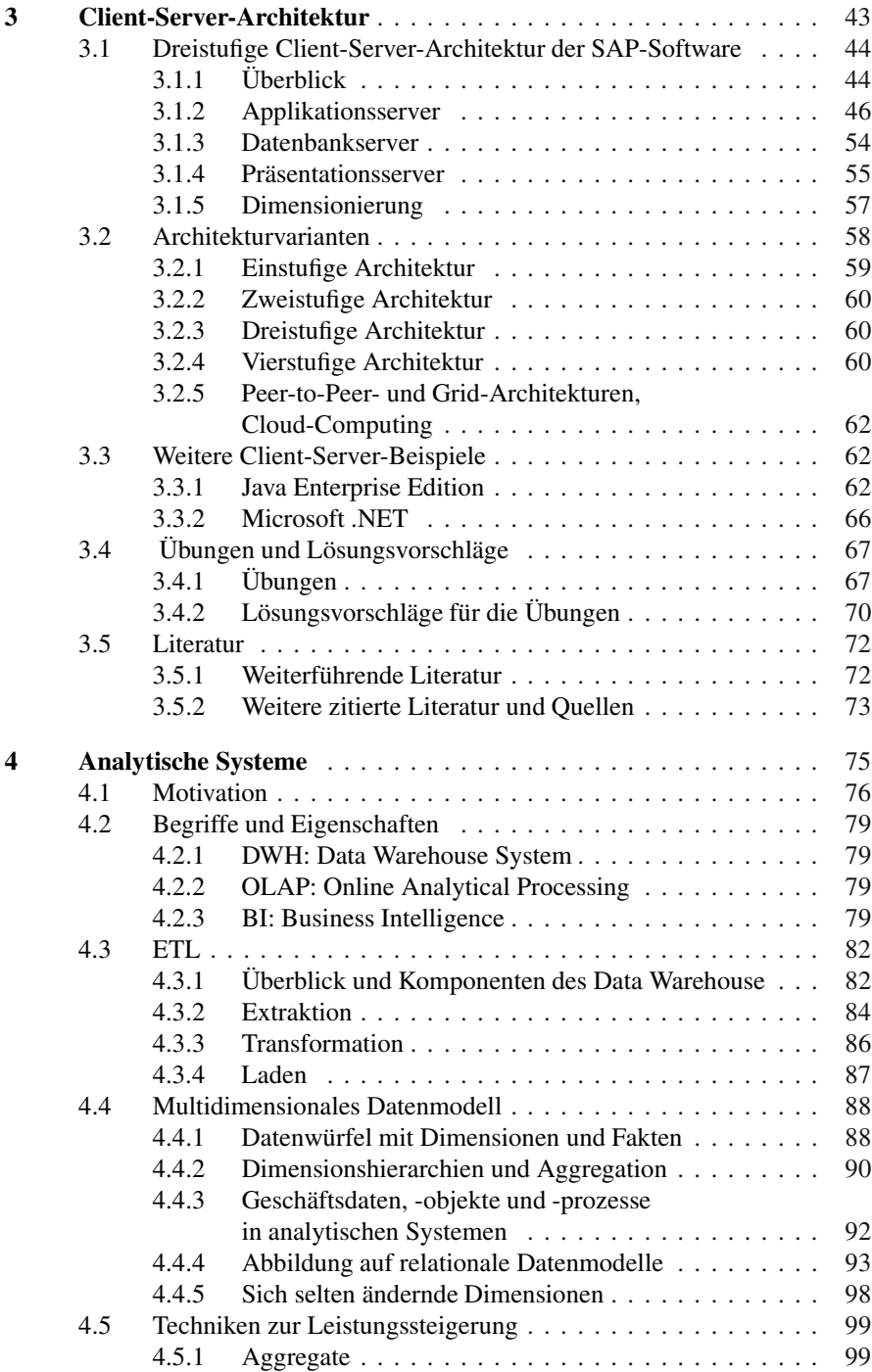

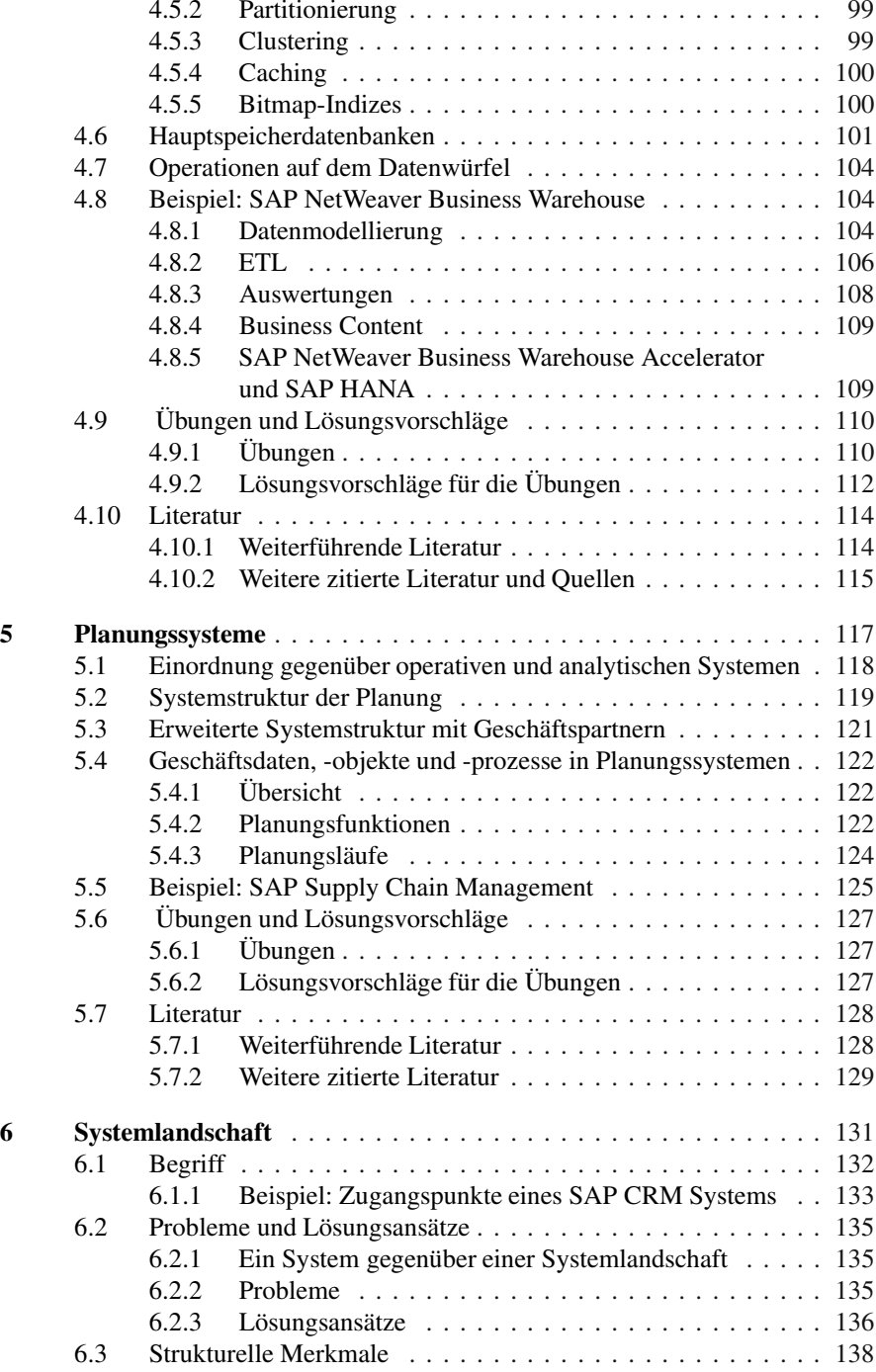

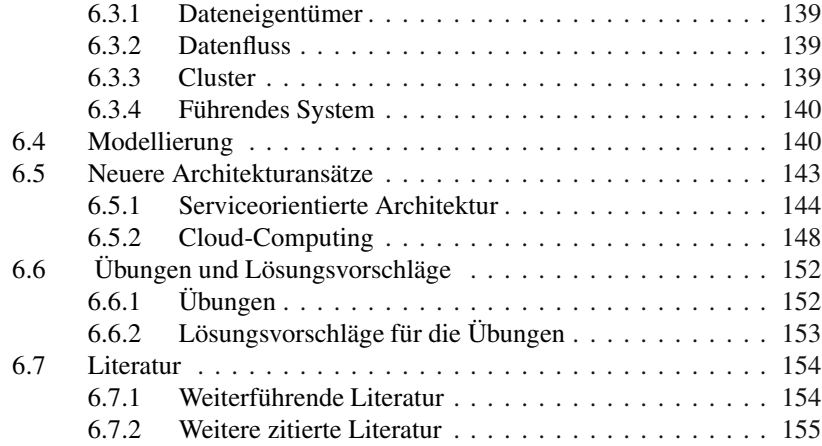

#### **Teil [II Integrationstechniken](#page--1-0)**

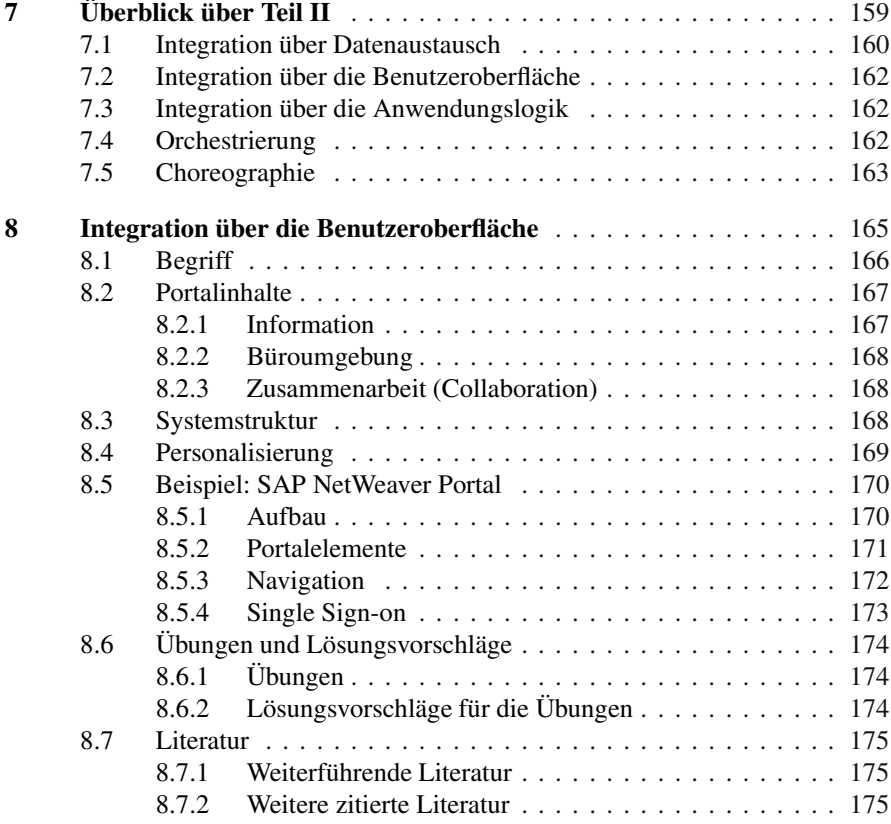

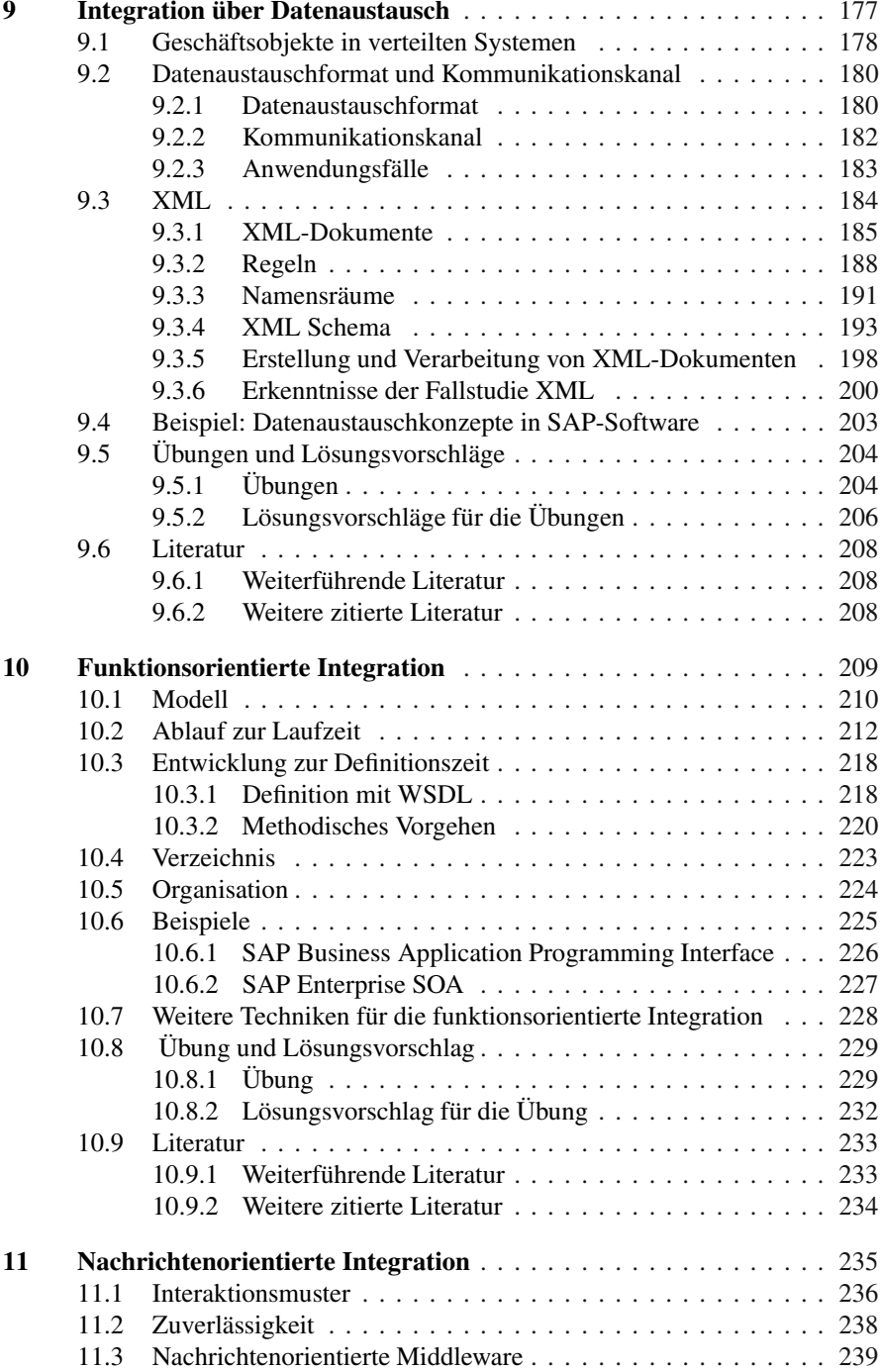

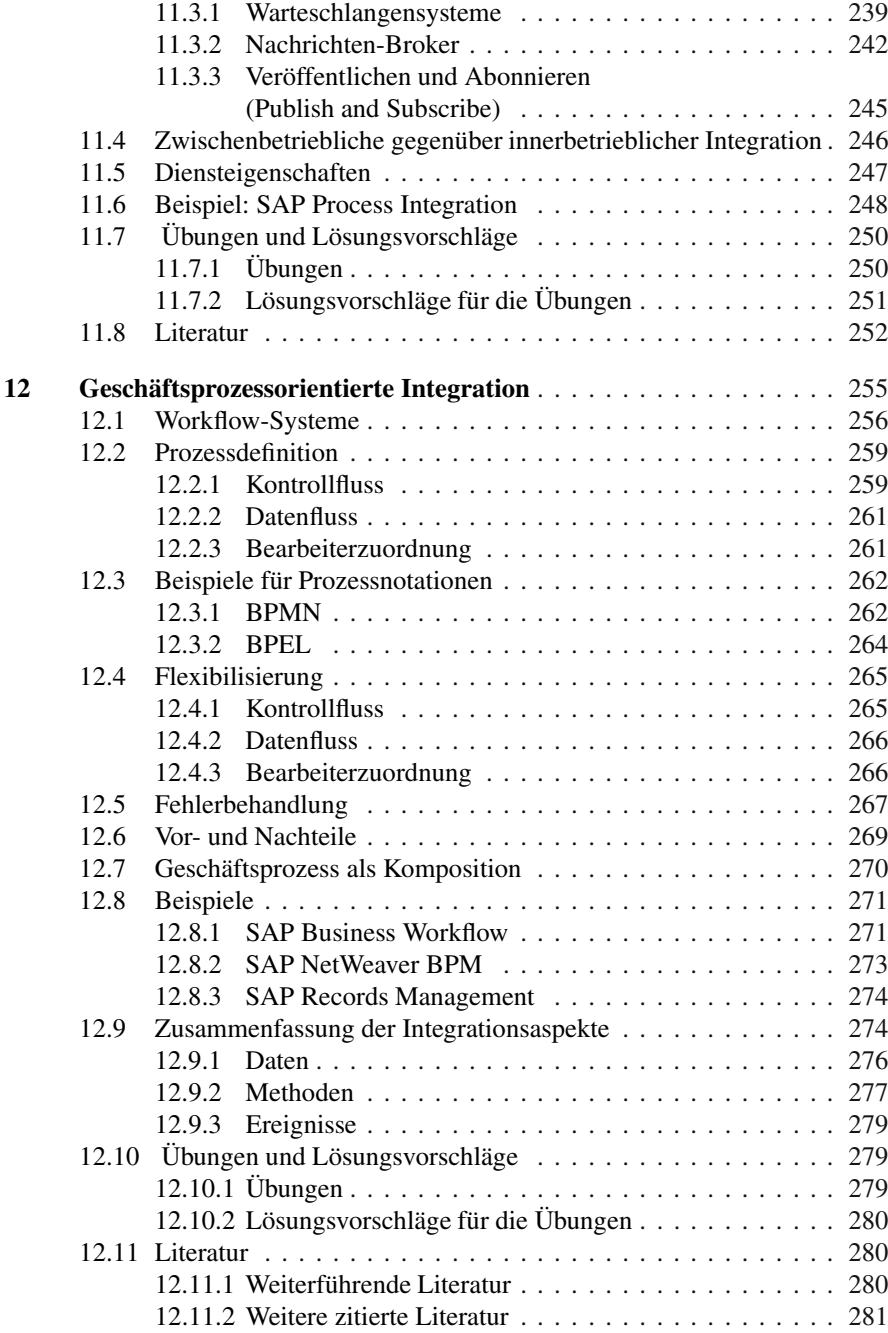

#### **Teil [III Lebenszyklus](#page--1-0)**

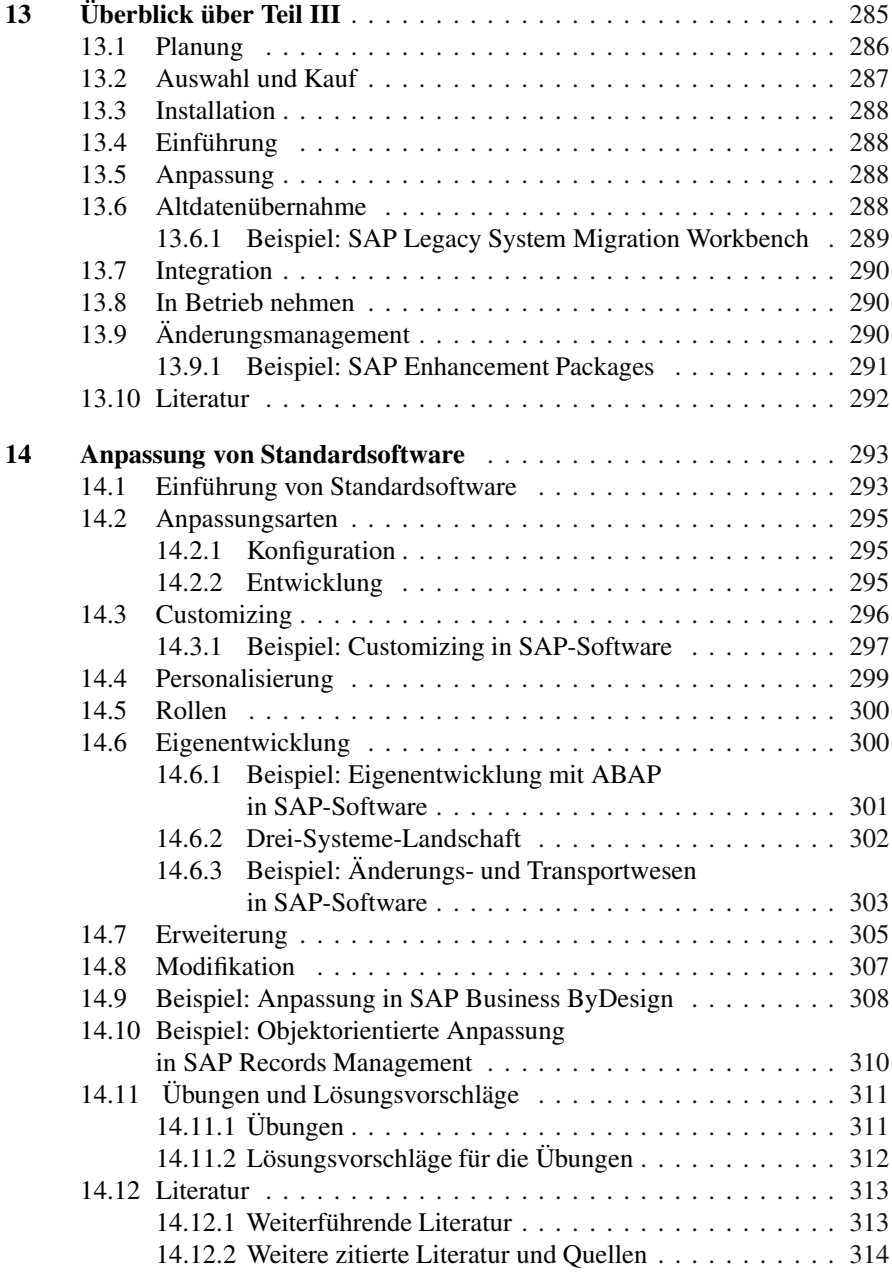

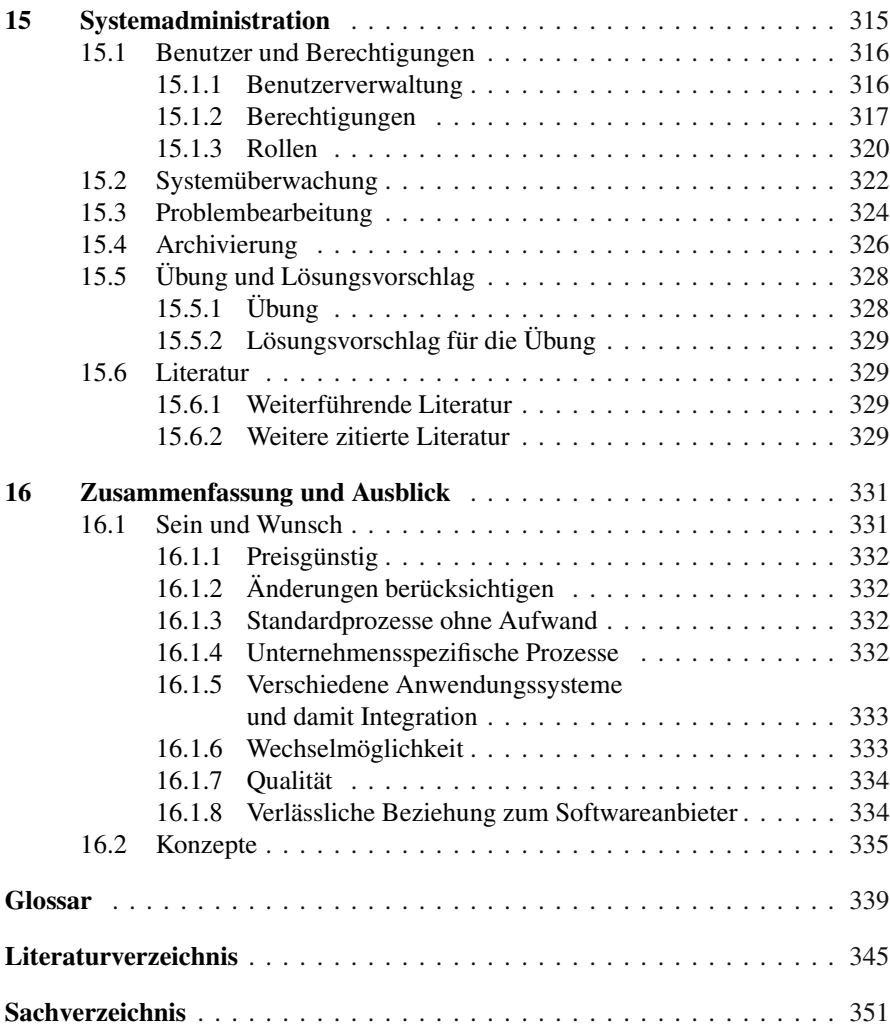

## <span id="page-26-0"></span>**Teil I Anwendungssysteme und Systemlandschaft**

### <span id="page-27-0"></span>**Kapitel 1 Überblick über Teil I**

Gibt es Sektoren, die dich besonders interessieren. *Pause*. Oder bloß alles? *Endspiel Samuel Beckett*<sup>1</sup>

#### **Zusammenfassung**

Dieses Kapitel dient als Rahmen für die Folgekapitel, welche sich alle mit Technologie- und Modellierungskonzepten unterschiedlicher Typen von Anwendungssystemen und ihrem Zusammenschluss zu einer Systemlandschaft befassen. Ein Schichtenmodell für Anwendungssysteme wird zur Einordnung vorgestellt.

#### **Lernziel**

Ein Schichtenmodell für Anwendungssysteme als Rahmen für das Folgende kennenlernen.

Wenn Sie dieses Buch lesen und sich somit für die Technologie von Unternehmenssoftware interessieren, haben Sie sicherlich bereits ein Grundverständnis von einem Anwendungssystem. Im Augenblick reicht es aus, sich darunter ein Softwaresystem vorzustellen, welches betriebliche Anwendungsprogramme beinhaltet und eine eigene Datenhaltung in Form einer Datenbank hat. Im Verlaufe des Buches werden wir dies konkretisieren.

Ein erster Ansatz dazu ist das folgende Schichtenmodell (Abb. [1.1\)](#page-28-0). Schichtenmodelle dieser Art finden sich in leicht unterschiedlicher Form häufig in der

<sup>&</sup>lt;sup>1</sup> Beckett S (1974) Endspiel. Suhrkamp Taschenbuch 171, erste Auflage 1974, Frankfurt a. M., S. 103.

R. Weber, *Technologie von Unternehmenssoftware*, DOI 10.1007/978-3-642-24423-0\_1, 3 © Springer-Verlag Berlin Heidelberg 2012

<span id="page-28-0"></span>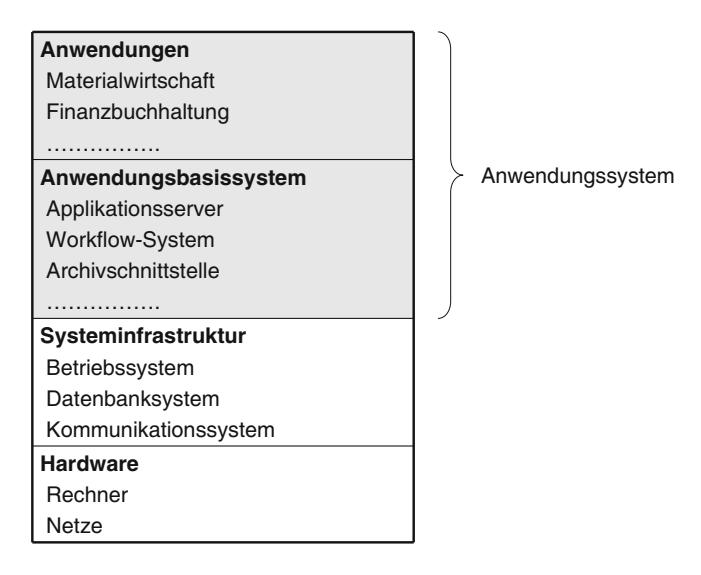

**Abb. 1.1** Schichtenmodell von Anwendungssystemen

Literatur, so etwa die Architektur-Modellpyramide in Keller (2007, S. 22). Auf der untersten Schicht unseres Schichtenmodelles befindet sich die *Hardware*, also Rechner inklusive aller Peripheriegeräte und Kommunikationsnetze, welche die Rechner verbinden. Eine Schicht darüber ist die *Systeminfrastruktur*, d. h. die Systemsoftware im weiteren Sinne. Sie umfasst das Betriebssystem, die Kommunikationssoftware (meist TCP/IP-basiert) zur Nutzung von Rechnernetzen und das Datenbanksystem, was so gut wie immer in einem betrieblichen Anwendungssystem verwendet wird.

Prinzipiell wäre es möglich, ein Anwendungssystem bereits auf der Schicht der Systeminfrastruktur aufbauend zu entwickeln. Es zeigt sich jedoch, dass für Anwendungssysteme typische Basisfunktionalität identifiziert werden kann, welche von jeglicher betriebswirtschaftlichen Anwendung genutzt werden kann. Diese in einer Schicht bereitzustellen, vereinfacht die Anwendungsentwicklung erheblich. Daher gibt es als Brücke zwischen Anwendungen und Systeminfrastruktur das, was wir in diesem Buch *Anwendungsbasissystem* nennen<sup>2</sup>. Es deckt sich in etwa mit dem, was im IT-Jargon als *Middleware* bezeichnet wird. Es umfasst eine Vielzahl von anwendungsunabhängigen Funktionen, etwa ein Laufzeitsystem, Programmierschnittstellen zur Transaktionsverwaltung, zur Kommunikation über

<sup>2</sup> Um SAP-Kundigen den Zusammenhang aufzuzeigen: das Anwendungsbasissystem im engeren Sinne ist dort die dreistufige Client-Server-Architektur, insbesondere der Applikationsserver und die Dienste, die dort verfügbar sind. Mit anderen Worten: Ein Teil von SAP NetWeaver(Heilig und Karch 2008), nämlich die SAP NetWeaver Application Platform. Im weiteren Sinne wäre es ganz SAP NetWeaver, verschiedene weitere Teile werden in diesem Buch ebenfalls eine Rolle spielen.

HTTP, zum Archivieren von Altdaten oder ein Workflow-System zur Steuerung von Geschäftsprozessen.

Fügt man zum Anwendungsbasissystem den "betriebswirtschaftlichen Inhalt" hinzu, also die *Anwendungen* (Anwendungsprogramme), erhält man ein *Anwendungssystem*. Allerdings kann das Anwendungssystem nicht sofort nach der Installation eingesetzt werden, die unternehmensspezifischen Einstellungen müssen zuvor konfiguriert werden (Customizing).

In diesem Buch beschäftigen wir uns kaum mit jenen Schichten, welche bereits umfangreich in der Informatik behandelt werden (Hardware, Systeminfrastruktur). Wir konzentrieren uns vielmehr auf das Anwendungsbasissystem und die Technologie- und Modellierungsaspekte von Anwendungssystemen.

In heute verfügbaren Anwendungssystemen zeigt sich, dass zwischen verschiedenen Realisierungen der unteren Schichten M:N-Verwendungsbeziehungen bestehen, was man *Plattformunabhängigkeit* nennt:

- Eine Systeminfrastruktur kann auf unterschiedlicher Hardware lauffähig sein, z. B. läuft das Betriebssystem Linux auf unterschiedlichen Rechnern. Umgekehrt lassen sich für eine Hardware unterschiedliche Systeminfrastrukturen nutzen.
- Gleiches gilt für die Beziehung zwischen Anwendungsbasissystem und Systeminfrastruktur. Dies ist insbesondere deswegen vorteilhaft, weil die Nutzungsdauer von Unternehmenssoftware meist wesentlich länger als die einer Systemsoftwareversion ist (Buck-Emden 1999, S. 119).

Lediglich das Anwendungsbasissystem und das Anwendungssystem sind nicht immer derart entkoppelt. Bei SAP-Software, welche den SAP NetWeaver Applikationsserver ABAP verwendet (siehe Kap. [3\)](#page--1-0), herrscht zum Beispiel eine sehr enge Kopplung. Bei Anwendungsbasissystemen, welche auf der Java Enterprise Edition aufbauen (siehe ebenfalls Kap. [3\)](#page--1-0), sind sie dagegen prinzipiell entkoppelt.

In unserem Modell ist die Anwendungsschicht untergliedert in die Teilschichten bzw. Ebenen (Abb. [1.2\)](#page--1-157):

- *Geschäftsdaten*: Sie werden im Datenbanksystem persistent, d. h. dauerhaft, gespeichert.
- *Geschäftsobjekte*: Im Sinne einer objektorientierten Modellierung werden damit neben den Daten auch die betrieblichen Funktionen abgebildet.
- *Geschäftsprozesse*: Darin geschieht die Verkettung der betrieblichen Funktionen.

Daneben gibt es *Geschäftsschnittstellen*, die auf allen Teilschichten möglich sind.

Diese Begriffe werden ausführlich in Kap. [2](#page--1-0) behandelt.

Nun haben viele Unternehmen nicht nur ein betriebliches Anwendungssystem im Einsatz, sondern mehrere, welche zusammenwirken und funktional spezialisiert sind: neben operativen Systemen für das Tagesgeschäft gibt es analytische Systeme für die Auswertung von Daten und Planungssysteme, behandelt in den Kap. [4](#page--1-0) und [5.](#page--1-0) Sie werden in einer *Systemlandschaft* integriert (Abb. [1.3\)](#page--1-158). Vereinfachend sind nur zwei Systeme dargestellt, darin nur die Schicht "Anwendungen", weil sie vorran-